NAME: AME 20214 Introduction to Engineering Computing Examination 1 Prof. J. M. Powers 17 October 2013

1. (10) Identify if the following statements are valid or invalid Fortran statements, by circling valid or invalid:

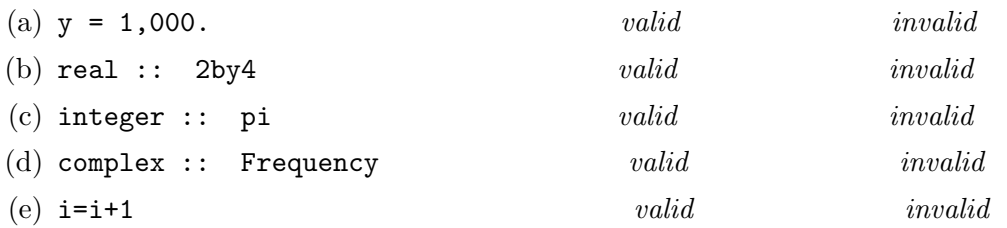

- 2. (10) Convert the following mathematical expressions into Fortran code. Assume all variables are real.
	- (a)  $\sin^{-1}(2\pi x)$ Answer:

(b) 
$$
(e^{|2x|})^3
$$
 *Answer:*

- 3. (10) If the statement is error free, evaluate the precise numerical value which would be returned by a Fortran program. Else, identify the error.
	- (a)  $0 * *0$  *Answer:*
	- (b)  $0.**0.$  *Answer:*
	- $(c)$  1/2 *Answer:*
	- (d)  $sqrt(4)$  Answer:
	- (e)  $log(1.28)$  Answer:

4. (10) With an input of  $1, 1, 1, 2, 3, 4$  give the output of the following code:

```
program test
read*,x1,y1,z1,x2,y2,z2
x3 = y1*z2-y2*z1y3= z1*x2-z2*x1
z3 = x1*y2-x2*y1print 100, 'The answer is ', x3,y3,z3
100 format(a20,f10.3,f10.3,f10.3)
end program test
```
- 5. (10) Locate syntax and run-time errors, if any, in the following:
	- (a) do j=1,10.5,0.5 print\*,j end do Answer:
	- (b) real :: a(10,1) do i=1,10  $a(i) = i * * 2$ end do Answer:
- 6. (5) In UNIX, identify which command copies a file to another file.
	- (a) cy filename1 filename2
	- (b) dup filename1 filename2
	- (c) cp  $filename1$  filename2
	- (d) my filename1 filename2
- 7. (5) In UNIX, which command moves you into your home directory?
	- $(a)$  1s
	- (b) hm
	- $(c)$  cd
	- $(d)$  mv
- 8. (10) Identify, if any, all problems, grammatical, syntactical, and "TeXnical," in the following L<sup>A</sup>TEX code segment

```
We all enjoy polynomials such as
\begin{equation}
$x**2 +x+1$\end
where x is the unknown.
```
9. (30) Assume  $n$  and  $m$  are known integers known to the user at the beginning of any given run, but which can vary from run to run. Assume you have a data file named data.txt with  $nm$  random integers between  $-10$  and 10 in a list in the following form:

```
-8
9
.
integer data
.
-2
-1
```
Write a short Fortran program which

- (a) reads the data
- (b) structures the data into a matrix of dimension  $n \times m$  where the first column is populated by the first  $n$  numbers in the list, the second column is populated by the second n numbers in the list, and so on to the  $m<sup>th</sup>$  column.